**Università degli studi di Cagliari**

**Dipartimento di Ingegneria Elettrica ed Elettronica**

**Gruppo di Misure Elettriche ed Elettroniche**

SmartPI

### **Smart-meter "Low Cost"**

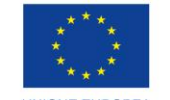

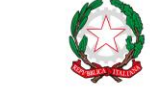

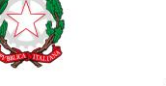

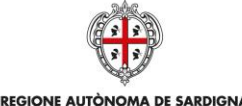

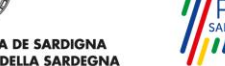

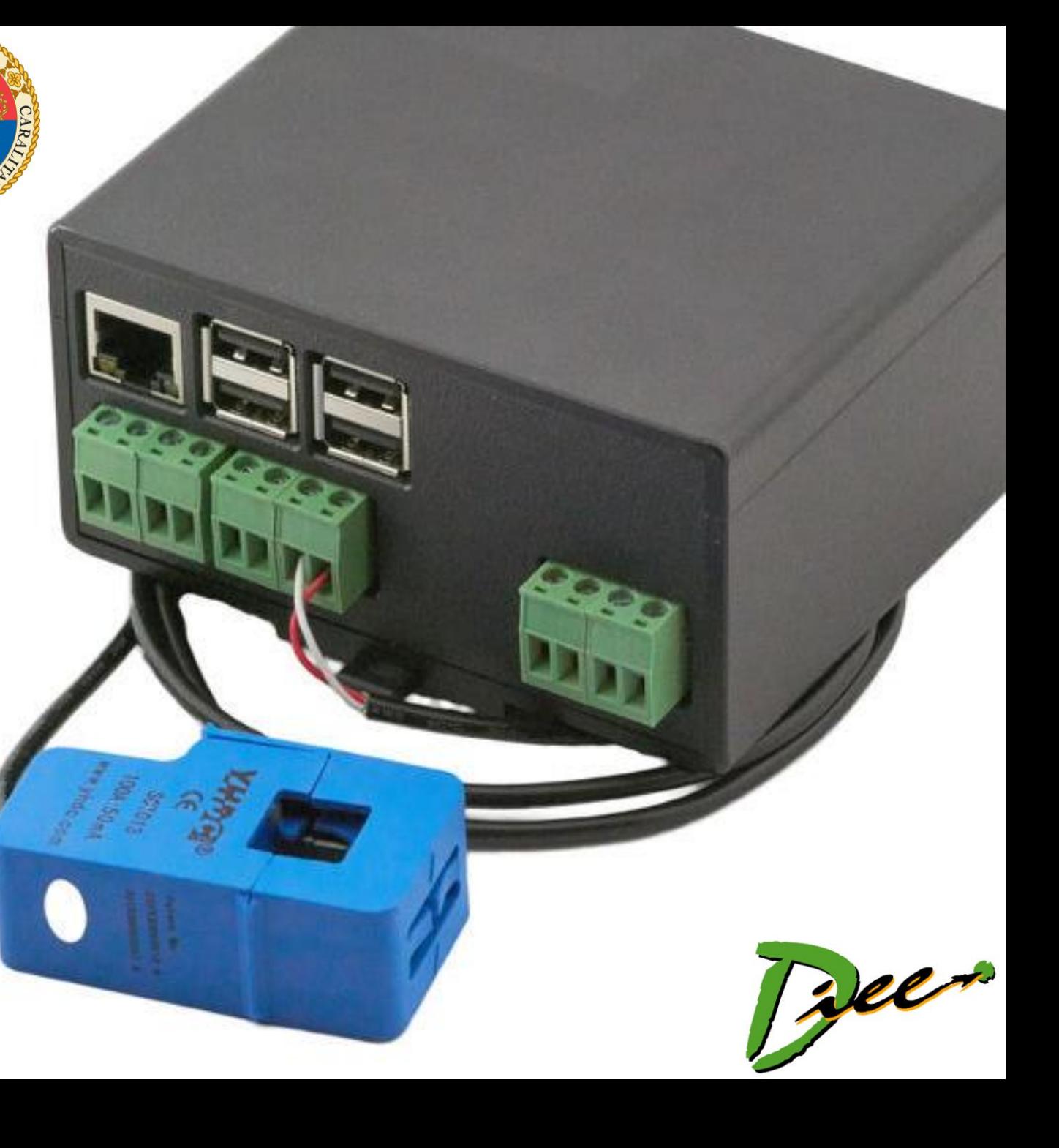

## SmartPi Raspberry 3B+

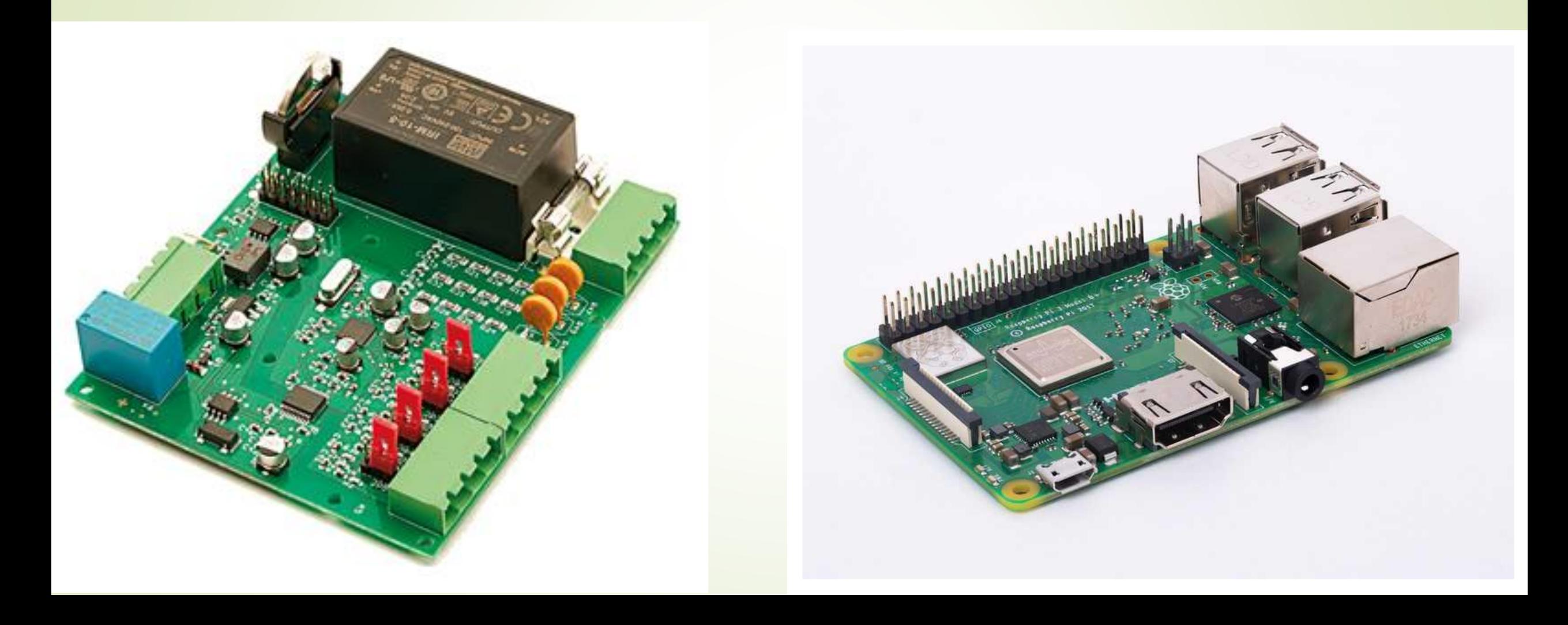

### **SmartPi**

- **Modulo di espansione**
- **Acquisizione di tensioni e correnti**
- **Elaborazione interna con chip ADE7878**
- **Relè**

![](_page_2_Picture_5.jpeg)

### **Raspberry 3 B+**

- **Processore Qualcomm ARM 1,4GHz Quad-Core**
- **RAM: 1Gb**
- **Solo per farsi un'idea: caratteristiche** *simili* **a quelle di uno smartphone del 2012**
- **Memoria esterna su microSD**
- **40 pin GPIO**
- **HDMI**
- **USB**
- **Aux**

### **Trasduttori di Corrente**

**Sensore a induzione,** 

**rapporto di conversione 100A:50mA**

- **Accuratezza: 2%**
- **Possibilità di scegliere altri sensori dello stesso tipo:**
	- **100A:50mA**
	- **X:1A**

![](_page_4_Picture_7.jpeg)

![](_page_4_Picture_8.jpeg)

### **SmartPi**

![](_page_5_Picture_1.jpeg)

**Necessità di verificare la posizione dei ponticelli per predisporre l'acquisizione del trasduttore**

### **Installazione**

### Prima accensione Raspberry con monitor, tastiera e mouse

### Setup connessione

# enerserve

![](_page_7_Picture_0.jpeg)

![](_page_8_Picture_0.jpeg)

### **ANALOG** Polyphase Multifunction Energy Metering IC **DEVICES** with Harmonic and Fundamental Information

- **Un convertitore ADC per ogni ingresso**
- **Σ-Δ (secondo ordine)**
	- **24 bit**
- **8 kSPS (thousand Samples Per Second: mille campioni al secondo)**
- **3 porte seriali**
	- **I <sup>2</sup>C**
	- **SPI**
	- **HSDC**

### **Formato dati**

![](_page_9_Figure_1.jpeg)

[-8.388.608 ; 8.388.607]

![](_page_9_Figure_3.jpeg)

Figure 35. 24-Bit xIGAIN Transmitted as 32-Bit Words

### **Formato dati**

- **Tempi (frequenza e angoli di sfasamento così come riportati) Interi 16 bit** 
	- **[0 ; 65.535]**

$$
T_L = \frac{PERIOD[15:0] + 1}{256E3} [sec]
$$

$$
f_L = \frac{256E3}{PERIOD[15:0] + 1} [Hz]
$$

$$
\cos\varphi_{x} = \cos\left[ ANGLEx \times \frac{360^{\circ} \times f_{LINE}}{256 \text{ kHz}}\right]
$$

### **Operazione di lettura**

![](_page_11_Figure_1.jpeg)

![](_page_12_Figure_0.jpeg)

### **Limiti riscontrabili**

- **Dati da 32 bit**
- **72 colpi di clock a 400 kHz**
	- **Velocità massima di circa 5,5 kSPS**
- **Velocità massima sperimentale: circa 2170 SPS**

### **Possibile scelta progettuale**

- **Scansione rilevazione dati RMS una volta al secondo**
- **Salvataggio ogni minuto (dati medi sul minuto) su memoria USB esterna**
- **Salvataggio ogni ora su server FTP**
- **Rilevamento eventi**

![](_page_15_Picture_0.jpeg)

**Pin interrupt non accessibile – polling**

![](_page_15_Figure_2.jpeg)

![](_page_16_Figure_0.jpeg)

### Accuratezza

![](_page_17_Figure_1.jpeg)

![](_page_18_Figure_0.jpeg)

![](_page_18_Figure_1.jpeg)

### https://www.enerserve.eu/en/smartpi.html

![](_page_19_Picture_4.jpeg)

### **Applicazione utente**

**Esportazione dati via http ogni secondo (applicazione su Raspberry)**

> **Importazione per la visualizzazione (applicazione su PC)**